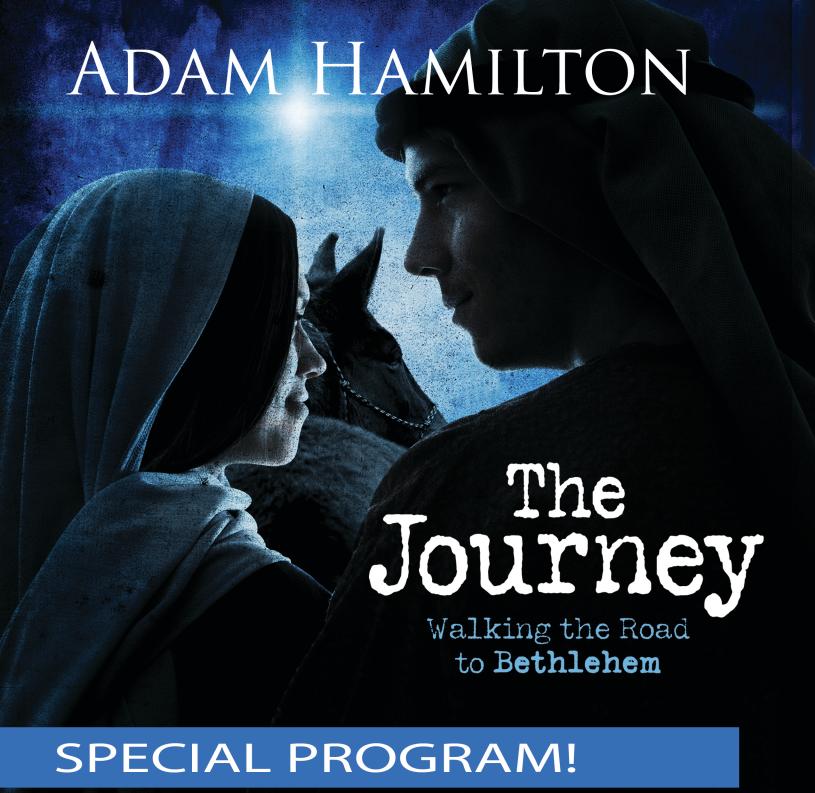

We invite you to join us!